## SAP ABAP table SAMS ACT COND {S&AM Structure for Action Condtion}

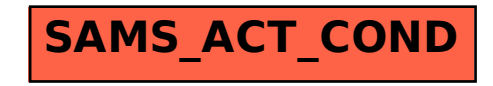